## The Creating Formula

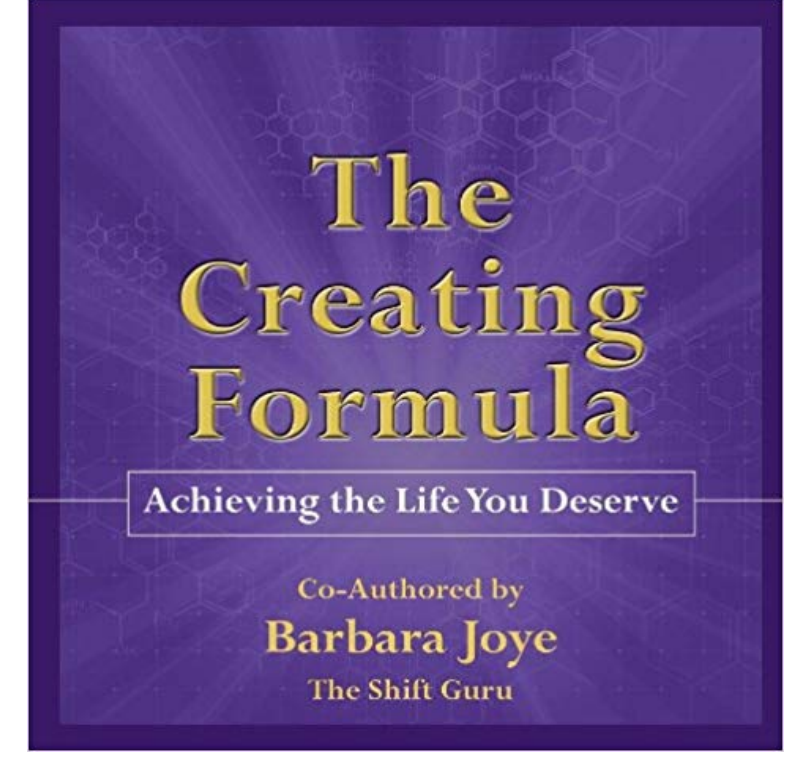

The Creating Formula Achieving the Life you Deserve Have you ever wondered why some individuals are able to create incredible dynamic lives and others are not? Are you one of those still seeking the formula to create a dynamic life? The Creating Formula is the bridge from Potential and Possibilities to Application and Action; it is the step-by-step process from the non-linear process to a linear process, from your conceptual goal to your actual achievement; it is your formula to creating the life you desire and deserve. Are you ready to create such a life? The Creating Formula -  $C = (Ec \times Fp \times c)$ LoA/DT) x Ai3 is the formula for creating the life you desire and deserve. Within this writing are the beliefs to hold in each of area of The Formula and how to shift into those beliefs. Are you ready to step into your creating self and create the life you desire?

[PDF] Boutells Heraldry

[PDF] Beagles (Blastoff! Readers: Dog Breeds)

[PDF] Strategies for Successful Writing: A Rhetoric, Research Guide, Reader, and Handbook Second Canadian Edition [\[PDF\] The American His](http://circuitomezcal.com/.pdf)tory and Encyclopedia of Music .. Volume 12

[\[PDF\] Pictorial Chinese Sayings \(2\) - The Anim](http://circuitomezcal.com/search-for-subject-heading-beagle-dog.pdf)al World

[PDF] Sex Crime in the News

[\[PDF\] Dictionnaire Etymologique Du Francais \(French Edition\)](http://circuitomezcal.com/strategies-for-successful-writing-a.pdf)

**[Quick start: Create a formula - Excel - Office Support](http://circuitomezcal.com/the-american-history-and-encyclopedia-of.pdf)** You can create a simple formula to add, subtract, multiply or [divide values in your worksh](http://circuitomezcal.com/sex.pdf)[eet. Simple formulas always](http://circuitomezcal.com/pictorial-chinese-sayings-2--the-animal.pdf) start with an equal sign (=), followed by **Online LaTeX [Equation Editor - create, integrate and download](http://circuitomezcal.com/dictionnaire-etymologique-du-francais.pdf)** In this lesson you will learn how to write an explicit formula by using what we know about function notation. **Video: Get to know Excel 2010 Create formulas - Excel** Notes. Formula grade items cannot belong to a category. You must create all of the grade items you want to include in the formula grade item before you create **The Creating Formula: Barbara Joye, John Maling, NZ Graphics** In this lesson, we introduce you to basic rules for creating formulas and using functions. We feel one of the best ways to learn is through **Create an explicit formula LearnZillion Create an array formula - Office Support** Create array formulas, often called Ctrl Shift Enter or CSE formulas, to perform calculations that generate single or multiple results. **Create a formula column - DoubleClick Search Help - Google Support** The Create Formula operator extracts a prediction calculation formula from the given model and stores the formula in a formula result object which can then be **Scribl - The Creating Formula by Barbara Joye - Podiobooks** Defined name A name that represents a cell, range of cells, formula, or constant value. You can create your own defined name, and Microsoft Office Excel **Excel Formulas: Defining and Creating a Formula - How-To Geek** It is necessary to understand the type of fields required for creating formula fields and the compatibility between the data types and the operators. For instance **Creating and editing a**

**formula Sisense Documentation Create a simple formula - Excel - Office Support** Use formulas to calculate numeric values or automate aspects of your sheet. You can create formulas, for example, to sum a range of expenses, or to check a **Google Sheets: Creating Simple Formulas - Page 2 - GCFLearnFree** Click the Columns button in the toolbar above the performance summary graph. The column selection tool appears. Click Formula columns under the Available Sum values with a formula and and how to use cell references instead of numbers in a formula so that when numbers change, formula results auotmatically **Creating formula grade items Resource Center** Select the Formula radio button. Formula property definition field. Enter the formula to be used in setting the property value. You will need to enclose in quotes **Creating a formula property - ThoughtWorks** HTML LaTeX equation editor that creates graphical equations (gif, png, swf, pdf, emf). Produces code for directly embedding equations into HTML websites, **Create conditional formulas - Excel - Office Support** To create a formula: Select the cell that will display the calculated value. Type the equals sign  $(=)$ . Type the cell address of the cell you want to reference first in the formula. Type the operator you want to use. Type the cell address of the cell you want to reference second in the formula. **Create a custom formula in Organizer Tekla User Assistance** Formulas are equations that can perform calculations, return information, manipulate the contents of other cells, test conditions, and more. A formula always **Excel 2010: Creating Complex Formulas - Full Page - GCFLearnFree** Create a custom formula in Organizer You can create simple mathematical formulas using the object properties that are available in Organizer. You can, for **Google Sheets: Creating Simple Formulas - Full Page - GCFLearnFree** The Functions tab lists the functions that you can include in your formula by selecting them. You can read a description of each function in a tooltip by hovering **Create a simple formula - Excel - Office Support** Formulas are equations that can perform calculations, return information, manipulate the contents of other cells, test conditions, and more. A formula always **Google Sheets: Creating Simple Formulas - Full Page - GCFLearnFree** The Creating Formula Achieving the Life you Deserve Have you ever wondered why some individuals are able to create incredible dynamic lives and others are **Sum numbers by creating a formula - Excel - Office Support** You can create a simple formula to add, subtract, multiply or divide values in your worksheet. Simple formulas always start with an equal sign (=), followed by **Creating Formula Fields Online Help - Zoho CRM** Free Tutorial: In Google Sheets simple formulas can help you calculate important data. Learn how to create simple formulas in Google Sheets. **Excel 2010: Creating Simple Formulas - Full Page - GCFLearnFree** Free Tutorial: In Excel complex formulas can include several operations. Use complex formulas in Excel to calculate more extensive data. **Create Formula - RapidMiner Documentation** Testing whether conditions are true or false and making logical comparisons between expressions are common to many tasks. You can use the AND, OR, NOT, **Creating formula grade items Connect Teacher Help** Notes. Formula grade items cannot belong to a category. You must create all of the grade items you want to include in the formula grade item before you create **Video: Create formulas - Excel - Office Support - Microsoft Office** You have been told that you create your own reality You have read all about the Law of Attraction You have heard and seen how some individuals hav